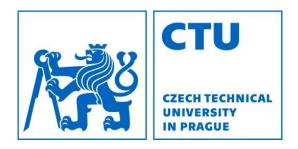

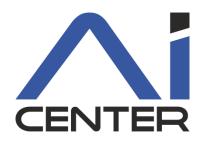

## Functional Programming Lecture 11: Haskell I/O

#### Viliam Lisý

Artificial Intelligence Center Department of Computer Science FEE, Czech Technical University in Prague

viliam.lisy@fel.cvut.cz

## Haskell is Purely Functional

- Functions have no side effects
  - outputs depend only on inputs
  - calling function with same arguments multiple times produces the same output
  - order of executing independent functions is arbitrary
  - <u>Haskell functions</u> cannot change files or print
- Pseudo-functions like rand() or getchar() in C
  - return different value each call
  - change files, network, content of the screen

# Haskell is Purely Functional

- Optimizations are pure function transformations
  - rearrange calls, cache results
  - omits calling functions, unless their results are used (lazy)
  - might automatically parallelize (but granularity ☺)
  - easier to proof correctness of optimizations
- Optimization in C must be more conservative
- We want to keep purely functional nature
- But we want to be able to interact, change files, etc.

# **IO** Actions

- Haskell separates the part of the program with side effects using values of special types
- (IO a) is an action, which when executed produces a value of type a

```
getChar :: IO Char
getLine :: IO String
putStrLn :: String -> IO ()
```

 IO actions are can be passed from function to function, but are not executed in standard evaluation

# Main

Haskell program executes an action returned by function main in module Main

main :: IO ()
main = putStrLn "Hello, World!"

Running the program ghc <filename.hs>; ./<filename> runhugs <filename.hs>

## Sequencing actions

In order to call multiple functions, they need to provide arguments for some other function

 $g(f_1, f_2, \dots, f_n)$ 

In pure functional programming

- $f_i$  can be called in arbitrary order
- are called only when we need the return value

– When do we need the return value of putStrLn?

## **Combining actions**

(x >> y) is the action that performs x, dropping the result, then performs y and returns its result.

main = putStrLn "Hello" >> putStrLn "World"

## Combining actions: bind

x >>= f is the action that first performs x, passed its result to f, which then computes a second action to be performed. That action is then executed.

main = putStrLn "Hello, what is your name?"
 >> getLine
 >>= \name -> putStrLn ("Hello, " ++ name ++ "!")

$$x >> y = x >>= \setminus_ -> y$$

## Combining actions: return

return :: a -> IO a

Transforms a value to IO action

Used to define the return value of a composed action

main :: IO ()
main = return "Viliam" >>= \name
 -> putStrLn ("Hello, " ++ name ++ "!")

## Did we solve the problem?

There is no function

hence all values related to side effects are "in" IO. Everything outside IO is safe for all optimizations. IO can be seen as

- a flag for values that came form functions with side effects
- a container for separating unsafe operations

# Monad

IO is a special case of generally useful pattern

class Applicative m => Monad (m :: \* -> \*) where
 (>>=) :: m a -> (a -> m b) -> m b
 (>>) :: m a -> m b -> m b
 return :: a -> m a
 fail :: String -> m a

Based on category theory

Way of meaningfully sequencing computations

- 1. Creating a (separated) boxed value
- 2. Creating functions for modifying them within the boxes

## do Notation

Using monads leads to long sequences of operations chained by operators >>, >>=

| main = p | putStrLn  | "Hello,   | what   | : is  | your   | name?" | >> |
|----------|-----------|-----------|--------|-------|--------|--------|----|
| <u> </u> | getLine > | →>= \name | e ->   |       |        |        |    |
| 1        | putStrLn  | ("Hello   | , '' + | -+ na | ame +- | + "!") |    |

Do notation just makes these sequences more readable

(it is rewritten to monad operators before compilation)

| main = | do | putStrLn "Hello, what is your name?" |
|--------|----|--------------------------------------|
|        |    | name <- getLine                      |
|        |    | putStrLn ("Hello, " ++ name ++ "!")  |

## do Notation

do is a syntax block, such as where and let

- action on a separate line gets executed
- v <- x runs action x and bounds the result to v</li>
- let a = b defines a to be the same as b until the end of the block (no need for in)

## **Derived Primitives**

Creating more complex IO actions from simpler

getLine :: IO String getLine = do x ← getChar if x == '\n' then return [] else do xs ← getLine return (x:xs)

## **Derived Primitives**

The same without the do notation

getLine2 :: IO String
getLine2 = getChar >>= \x
 -> if x == '\n' then
 return []
 else getLine2 >>= \xs
 -> return (x:xs)

Writing a string to the screen:

Writing a string and moving to a new line:

putStrLn :: String 
$$\rightarrow$$
 IO ()  
putStrLn xs = do putStr xs  
putChar '\n'

## IO Actions as Values

IO actions cannot be executed outside of IO (there is no world value they could use)

They can still be used as any other values

- return them from functions
- add them to lists

ioActions :: [IO ()] ioActions = [print "Hello!", putStr "just kidding", getChar >> return ()]

## Combining a list of actions

main = sequence\_ ioActions

## Hangman

Consider the following version of <u>hangman</u>:

- One player secretly types in a word.
- The other player tries to deduce the word, by entering a sequence of guesses.
- For each guess, the computer indicates which letters in the secret word occur in the guess
- The game ends when the guess is correct.

We adopt a <u>top down</u> approach to implementing hangman in Haskell, starting as follows:

```
hangman :: IO ()
hangman = do putStrLn "Think of a word: "
word ← sgetLine
putStrLn "Try to guess it:"
play word
```

The action <u>sgetLine</u> reads a line of text from the keyboard, echoing each character as a dash:

```
sgetLine :: IO String
sgetLine = do x \leftarrow getCh
                if x == ' \setminus n' then
                    do putChar x
                        return []
                else
                    do putChar '-'
                       xs ← sgetLine
                        return (x:xs)
```

The action <u>getCh</u> reads a single character from the keyboard, without echoing it to the screen:

The function <u>play</u> is the main loop, which requests and processes guesses until the game ends.

```
play :: String \rightarrow IO ()
play word =
   do putStr "? "
       guess \leftarrow getLine
       if guess == word then
          putStrLn "You got it!"
       else
          do putStrLn (match word guess)
              play word
```

The function <u>match</u> indicates which characters in one string occur in a second string:

For example:

match :: String  $\rightarrow$  String  $\rightarrow$  String match xs ys = [if elem x ys then x else '-' | x  $\leftarrow$  xs]

#### **Case Expressions**

```
f p11 ... p1k = e1
```

```
. . .
```

```
f pn1 ... pnk = en
```

where each pij is a pattern, is semantically equivalent to:

### Assignment 5